# **Sistema de Inventario - Task #534**

Task # 529 (Closed): Permitir editar los campos de cada elemento de una solicitud de compra desde la misma vista de la solicitud

## **En ListView de Articulos de Solicitud de Compra agregar campos "Proveedor" y "Direccion"**

04/20/2016 04:19 PM - Fiorella Quino

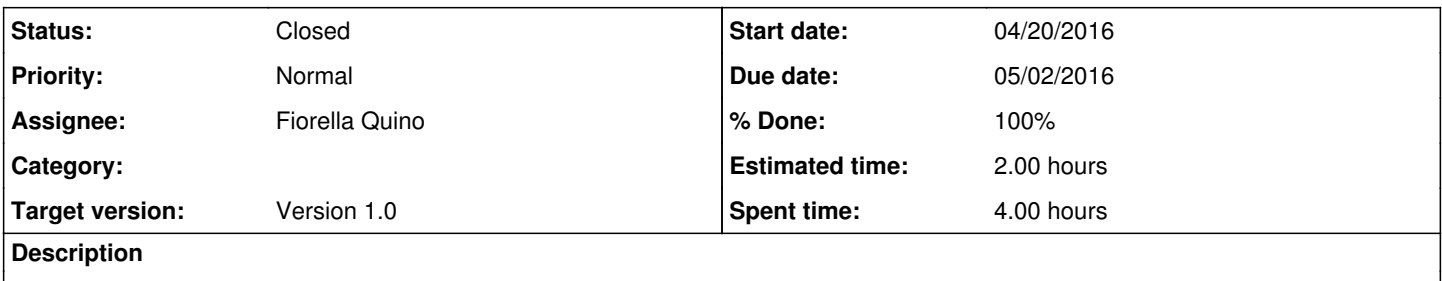

-Si es Proveedor internacional, debe salir direccion email, de lo contrario, la direccion local. -Eliminar campos como "Cotizacion"

## **History**

#### **#1 - 05/02/2016 02:00 PM - Fiorella Quino**

- *Due date set to 05/02/2016*
- *Status changed from New to Resolved*
- *Priority changed from Normal to High*
- *% Done changed from 0 to 100*

Se agrego metodos en get\_address() en Inventory.models y get\_supplier() en Assets.models e Inventory.models (FungibleItem e Item respectivamente)

#### **#2 - 05/02/2016 02:38 PM - Fiorella Quino**

*- Parent task set to #529*

#### **#3 - 05/12/2016 03:52 PM - Fiorella Quino**

*- Parent task deleted (#529)*

## **#4 - 05/12/2016 03:54 PM - Fiorella Quino**

*- Parent task set to #529*

### **#5 - 05/12/2016 03:55 PM - Fiorella Quino**

- *Due date set to 05/02/2016*
- *% Done changed from 0 to 100*

## **#6 - 08/01/2023 06:52 PM - Juan Carlos Espinoza**

*- Status changed from Resolved to Closed*